# **Programování jednočipů Atmel AVR**

## **Oblast: Digitální výstupy**

### **Úloha č.1 Téma: Blikající řada diod**

Programovací jazyk: Bascom

#### **Cíl:**

Naučit se ovládat digitální výstupy. Při řešení je nutné respektovat proudovou zatížitelnost portu procesorů. Pro čipy AVR platí následující omezení:

jeden pin max. 20 mA, celý port max. 100 mA, celý čip max. 200 mA

Konfigurace čipu v programu, časové prodlevy. Naučit se ovládat programově digitální výstupy individuálně po jednotlivých pinech a celý jako celý port.

#### **Použitý HW:**

Procesorový modul

Modul LED

#### **Technický rozbor úlohy:**

U mikrokontrolérů AVR se pro ovládání I/O brány používá skupina registrů (kde n definuje název portů A, B, C a D):

**PORTn -** je datový registr, který odpovídá hodnotě, kterou zapisujeme na příslušný pin brány.

**PINn -** (Pins Input) tento registr je určen pro čtení a odpovídá logické úrovni signálu přečtené z příslušného pinu.

Připojíme 8 LED diod k mikrokontroléru (přičemž každá dioda musí mít sériově připojený rezistor o velikosti 1k) a napíšeme program tak, aby se diody rozsvěcovaly podle předepsané sekvence.

**Do…Loop -** je nekonečný cyklus, který jde přerušit podprogramem nebo přerušením.

**Waitms -** udává zpoždění, které se počítá podle frekvence nastavené na jednočipu.

**Select case** - je instrukce, která se využívá na větvení podle proměnné. Použití je následující:

Select case *proměnná* Case *proměnná* Case *proměnná + 1* Case *proměnná + 2 Proměnná* = *proměnná + 1*

```
End select
```
#### **Zadání úlohy:**

Máme řadu osmi diod. Vytvoříme úlohu tak, že budou diody cyklicky běhat z levé strany na druhou a zpět, přičemž maximálně mohou svítit pouze 3 najednou (tzv. Knight rider).

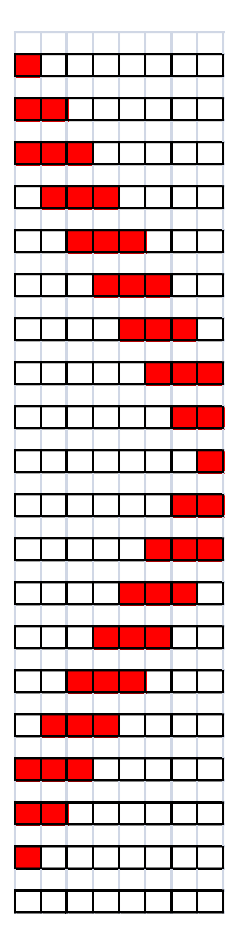